# Directors and Senior Management

## **Executive Directors**

HU Zhao Guang, aged 62, is the chairman of the Company and Beijing Holdings Limited ("BHL"), the parent company of the Company. He graduated from Tsinghua University in the PRC in 1964 and completed a management course in Sweden. He is also an adjunct professor of the Tsinghua University. From February 1993 to January 1998, he served as a Vice Mayor of the Beijing Municipal Government, responsible for new science and technology development and education. From 1988 to 1993, he served as the director of Beijing New Technology Development Zone and chief executive of Beijing Haidian District Government. Mr. Hu has over 31 years' experience in economics, finance and management. Mr. Hu joined the Group in April 1997.

YI Xi Qun, aged 53, is the vice chairman of the Company and vice chairman and general manager of BHL. He graduated from Beijing Chemical Institute in 1975 and later obtained a postgraduate degree in economics and management engineering at Tsinghua University. From 1986 to 1987, Mr. Yi was in charge of the Beijing Municipal Government Economic Structure Reform Committee and from 1987 to 1991, he served as the chief executive officer of Xicheng District of Beijing. Since 1991, Mr. Yi has been an assistant to the Mayor of Beijing as well as Director of the Economic and Foreign Trade Commission of Beijing Municipality and the Management Committee of the Beijing Economic and Technology Development Zone. Mr. Yi has in-depth knowledge and wealth of experience in macroeconomic and microeconomic management. He joined the Group in December 1999.

XIONG Da Xin, aged 51, is the executive vice chairman and president of the company. He graduated from the Economics Faculty of Capital Trade and Economics University in 1982, and was awarded with the honor of Senior Economist. From May 1994 to February 2000, he served as a deputy secretary general of the Beijing Municipal Government, responsible for coordinating the financial and comprehensive economic affairs of Beijing. Meanwhile, from 1994 to 1998, he served as the director of the Legal System Office of the Beijing Municipality, and from 1998 to February 2000, he also served as the director of the General Office of the Beijing Municipal Government. From 1989 to 1992, Mr. Xiong served as the deputy executive officer of the Shijing Shan District of Beijing; from 1992 to 1994, he served as the deputy director of the Commercial Commission of the Beijing Municipality. Mr. Xiong has over 20 years' experience in economics and management. Mr. Xiong joined the Group in February 2000.

BAI Jin Rong, aged 51, is an executive director and executive vice president of the Company. He graduated from Beijing Normal University in 1985. From 1992 to 1997, he served as a Deputy Director of Beijing Economic Structure Reforms Committee. From 1983 to 1992, he held the posts of deputy director and director of the Policy Research Office of Beijing Chemical Industry Group. Mr. Bai has over 26 years' experience in economics, finance and enterprise management. Mr. Bai joined the Group in April 1997.

LIU Kai, aged 47, is the executive director and vice president of the Company. Mr. Liu is responsible for the general management of Beijing Enterprises Holdings Investment Management Co., Ltd. He graduated from Qing Hua University with a bachelor degree in mechanical engineering in 1979, and later obtained a postgraduate

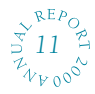

degree in domestic economics and management at State Administration Institute. Prior to joining the Company, Mr. Liu has served as a senior executive of Beijing Transportation Bureau and Beijing Transportation Corporation. Mr. Liu has over 21 years' experience in economics and management. Mr. Liu joined the Group in January 2001.

XING Chun Hua, aged 66, is an executive director of the Company. He graduated from the People's University of China in 1964. Since 1984, he has served as deputy general manager and then general manager of Beijing General Corporation of Agriculture Industry and Commerce. From 1982 to 1984, he held the post of chief executive of Fangshan County. Since 13 March 1997, he has been the chairman of Sanyuan Food. He has over 41 years' experience in economics, agriculture and enterprise management. Mr. Xing joined the Group in April 1997.

ZHENG Wan He, aged 49, is an executive director of the Company. He graduated from Beijing Economic Institute in 1983. Since November 1984, he has held the posts of deputy general manager of Beijing Wangfujing Department Store and later vice chairman and general manager of Wanfujing Group. He has over eleven years' experience in economics, retail business and enterprise management. Mr. Zheng is presently the vice chairman of China Youth Entrepreneurs Association and a committee member of China United Commerce Association. Mr. Zheng joined the Group in April 1997.

WEI En Hong, aged 64, is an executive director of the Company. He graduated from Beijing Posts and Telecommunications Institute in 1959. Since 1996, he has served as chairman of Beijing International Switching System Co. Ltd. From 1983 to 1996, he served as deputy executive of the Posts and Telecommunications Administrative Bureau in Heilongjiang Province in the PRC, and then as the chief executive of the Posts and Telecommunications Administrative Bureau in Hebei Province in the PRC. He has over 36 years' experience in the posts and telecommunications industry and in management. Mr. Wei joined the Group in April 1997.

LI Fu Cheng, aged 46, is an executive director of the Company. Since 1983, he has held the posts of deputy secretary and secretary of Yanjing Brewing Factory, and then the chairman and general manager of Yanjing Group. Mr. Li has over 21 years' experience in the brewing industry. Mr. Li joined the Group in April 1997.

BI Yu Xi, aged 52, is the executive director of the Company. Mr. Bi graduated from Beijing Agricultural University with a bachelor degree in Economics and Management, and was awarded with the honor of Senior Economist. Prior to joining the Company, Mr. Bi served as the deputy chief executive of Beijing Transportation Bureau. He is currently the president of Beijing Capital Expressway Development Co., Ltd. Mr. Bi has over 33 years' experience in highway construction and management. Mr. Bi joined the Group in August 2000.

QIAO Yu, aged 35, is an executive director of the Company. Since 1987, he has served as the vice general manager of People's Welfare Company and the vice-chairman of the Welfare and Production Office of Yanging County, Beijing. From 1992 to 1996, he served as the deputy factory executive of Beijing Badaling Medicine Factory, the vice general manager of Beijing Fo Tao Bao Hotel, the chairman of China Badaling Ni Huang Technology Research Centre and an assistant to the general manager of China Ni Huang Technology Development

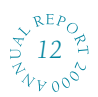

Company. Since June 1996, he has served as an officer of BTZA, the general manager of Badaling Tourism Company and the Chairman of Badaling Tourism Development Company. He has more than eleven years' experience in management, hotel and tourism business. Mr. Qiao joined the Group in April 1997.

Ll Zhong Gen, aged 49, is an executive director of the Company. He graduated from Beijing No. 2 Foreign Language Institute in 1977. Since October 1994, he served as the director and deputy general manager of Beijing Tourism Company Limited. Prior to that, from April 1987 to October 1994, he held the posts of general manager of Jianguo Hotel, director of State Asset Administration and deputy vice general manager of the Beijing Tourism Bureau, and general manager of Beijing Tourism Corporation and Beijing Hotel Management Company. Mr. Li has over 21 years' experience in finance, tourism development and hotel management. Mr. Li joined the Group in April 1997.

#### **Independent Non-executive Directors**

LAU Hon Chuen, Ambrose, aged 53, holds a Bachelor of Laws degree from the University of London and is a Solicitor of the Supreme Court of Hong Kong, a China-Appointed Attesting Officer and a Notary Public. Mr. Lau is also a member of the Legislative Council, the National Committee of the Chinese People's Political Consultative Conference and the Selection Committee For the First Government of the Hong Kong Special Administrative Region ("HKSAR") and a Nonofficial Justice of the Peace. He was the President of the Law Society of Hong Kong from 1992 to 1993. Mr. Lau was a member of the Preparatory Committee for the HKSAR and the Provisional Legislature of Hong Kong. Mr. Lau joined the Group in April 1997.

Dr Leo Tung-Hai Lee, aged 79, GBS, JP, is the Chairman of Tung Tai Group of companies and a director or nonexecutive director of several publicly listed companies in Hong Kong. He is a member of a number of public services committees and heads of many social service organizations, including as an advisor of the Advisory Board of the Tung Wah Group of Hospitals, Chairman of the Association of Chairmen of the Tung Wah Group of Hospitals and President of the Italian Cultural Society of Hong Kong. Dr. Lee is a member of the Standing Committee of the National Committee of The Chinese People's Political Consultative Conference and is the Vice President of the China Overseas Friendship Association. He served as an Adviser on Hong Kong Affairs to Hong Kong & Macau Affairs Office of the State Council and Xinhua News Agency, Hong Kong Branch; a member of the Preparatory Committee for the HKSAR; and a member of the HKSAR Selection Committee. He has been honoured with awards by four different governments, which include Cavaliere di Gran Croce of Italy, O.B.E. of Great Britain, Chevalier Legion d'Honneur of France, and Commandeur de l'Ordre de Leopold II of Belgium. Last year, he was conferred Gold Bauhinia Star of the HKSAR Government of the People's Republic of China. Dr. Lee has over 41 years of experience in business management. Dr. Lee joined the Group in April 1997.

WANG Xian Zhang, aged 59, graduated from the Northeast Finance & Economics University, China in 1965. He has been engaged in the insurance industry since 1970, and was Deputy General Manager of the People's Insurance Company of China ("PICC"), Dalian Branch and then General Manager of PICC, Liaoning Branch. From 1986 to 1995, he was Vice Chairman and Vice President of PICC. Since 1996, he has been Vice Chairman and Vice President of the People's Insurance Company of China (Group). In 1993, he set up China Insurance Group in

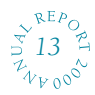

Hong Kong. Since then he has been Vice Chairman and President of China Insurance H.K. (Holdings) Co. Ltd. Mr. Wang is also Chairman of the Ming An Insurance Co. (H.K.) Ltd., China Reinsurance Co. (H.K.) Ltd. and CIG-WH International (Holdings) Ltd. and Director of several financial institutions such as The Bank of China, The Ka Wah Bank Ltd. and Top Glory Insurance Co. (Bermuda) Ltd. Mr. Wang joined the Group in April 1997.

### Non-executive Director

FANG Fang, aged 35, is now the co-CEO of Sesami Inc. Mr. Fang was previously the vice president of the Company, responsible for corporate finance, legal and corporate communications. He holds a bachelor's degree in management information system from Tsinghua University in the PRC and a MBA degree from Vanderbilt University in the U.S. Prior to joining the Company, he was an investment banker with Merrill Lynch  $\&$  Co. and Seapower Financial Services Group in New York and Hong Kong, specializing in corporate finance and advisory services, where he gained extensive experience in restructuring and financing Chinese companies. Mr. Fang remained as a consultant to the Chairman of the Company.

#### Senior Management

**DENG Qi, Charles, aged 47, is the vice president of the Company, responsible for corporate finance, legal and** corporate communications. He graduated from Beijing Institute of Foreign Languages in 1977 and obtained a post graduated degree in management from University of Lausanne, Switzerland in 1983. He has over 17 years of experiences in banking, corporate finance, securities and business management. Prior to joining the Company, he was working with China International Trust and Investment Corporation, Indosuez Asia Limited, ING Bank, China Securities etc. Mr. Deng joined the Group in January 2001.

TAM Chun Fai, Jimmy, aged 39, is the financial controller and the company secretary of the Company. Mr. Tam graduated from the Hong Kong Polytechnic University with a bachelor of arts degree in accountancy and is a fellow member of Association of Chartered Certified Accountants and a member of Hong Kong Society of Accountants. Mr. Tam has over 12 years' experience in auditing and corporate advisory services with major international accounting firms. He was involved in flotation and audit work of a wide variety of businesses, including electronics, electrical appliances, athletic shoes manufacturing, banking, insurance, securities and property development. Mr. Tam joined the Group in April 1997.

MAO Xiang Dong, Peter, aged 34, is the chief technology officer of the Company. He is responsible for formulating corporate development strategies and assessing investments in high-technology sector. Dr. Mao completed his postdoctoral program of computer science and technology in Tsinghua University in the PRC after obtaining his doctoral degree in 1998. Dr. Mao has extensive experience in high-tech investments. He was in charge of a top government R&D project namely 863 National High-tech Research and Development Project for two years. During such period, he got involved in the research and development of digital information technology products. He is also a fellow member of IEEE. Dr. Mao joined the Group in January 2001.

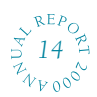